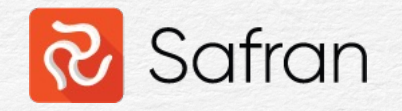

#### Enterprise Fields, Global Set, & the Report Spooler

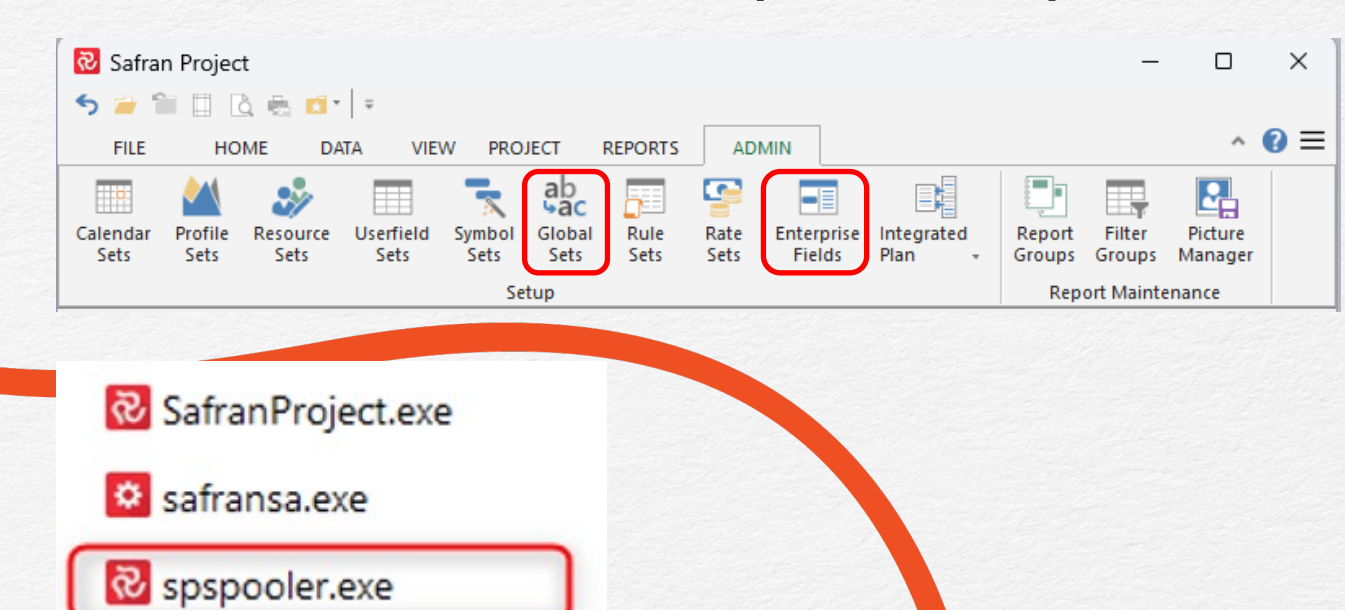

Kjetil Byklum, 15 November 2023

What are the enterprise fields good for?

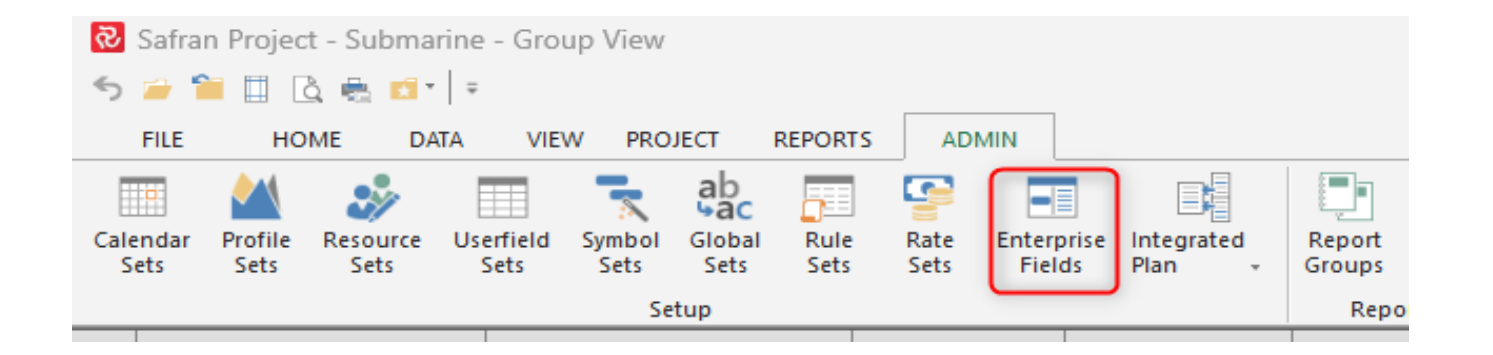

- "Enterprise fields are often used to categorise, filter or sort **projects** when working with Safran".
- Unlike Userfields, which are assigned at the activity level, an Enterprise field is assigned at the Project level.
- It can also be used in Project Group Reports such as Histograms or Progress Summary, just like any other userfield.

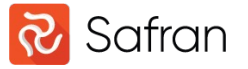

File->Open without Enterprise fields:

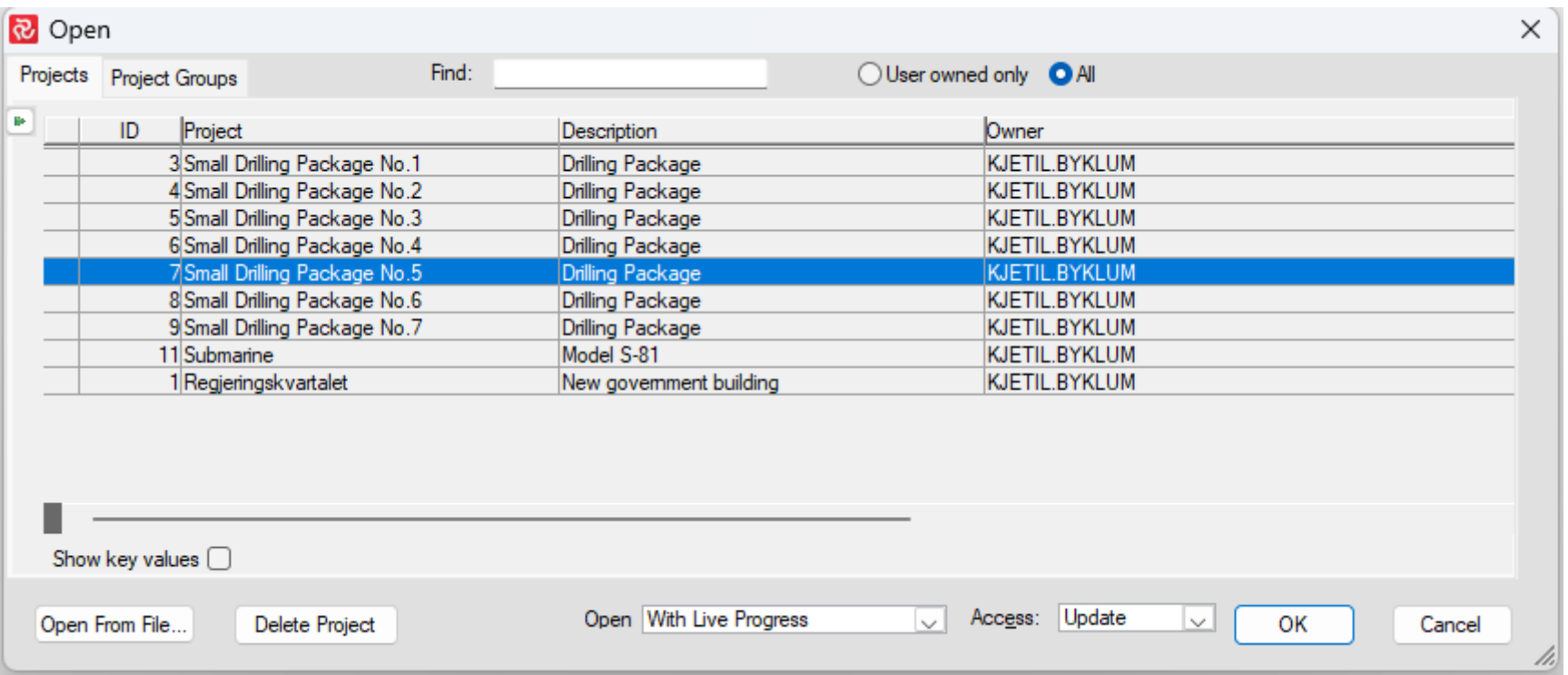

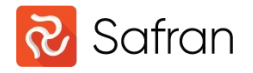

Open with Enterprise fields enabled

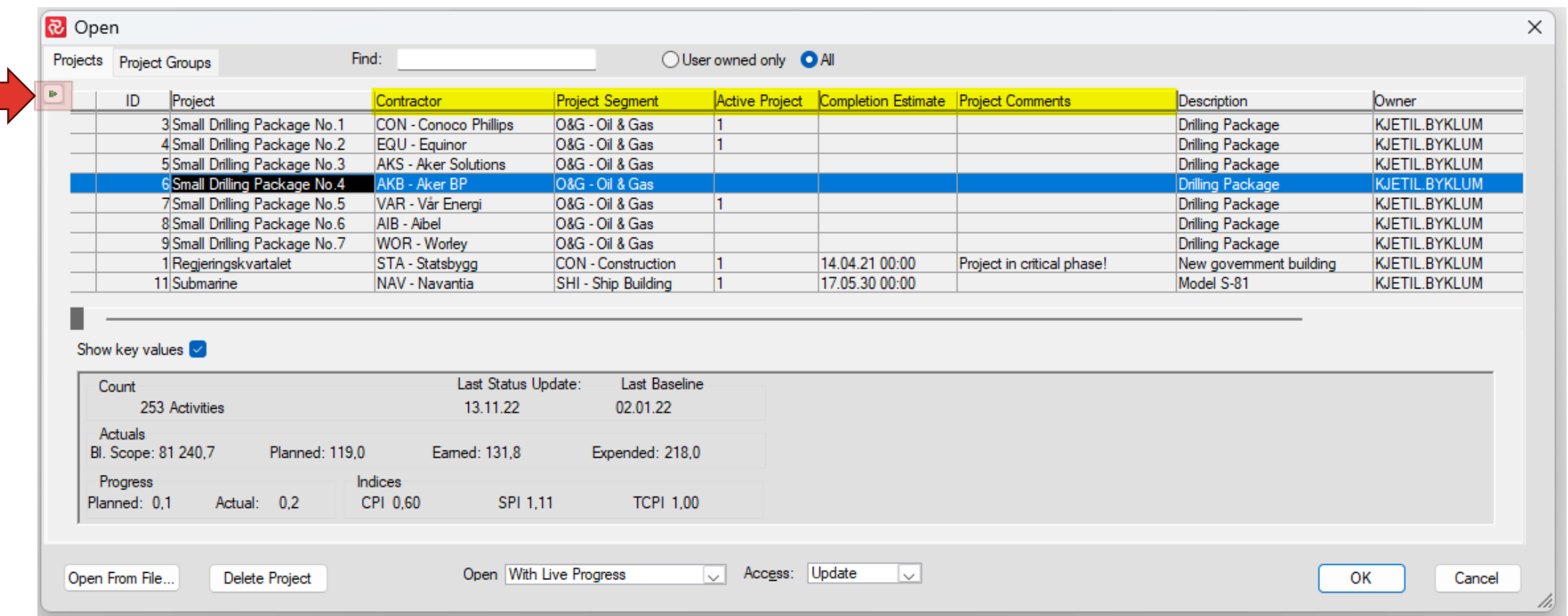

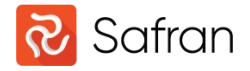

Open with the Enterprise Project Selector enabled

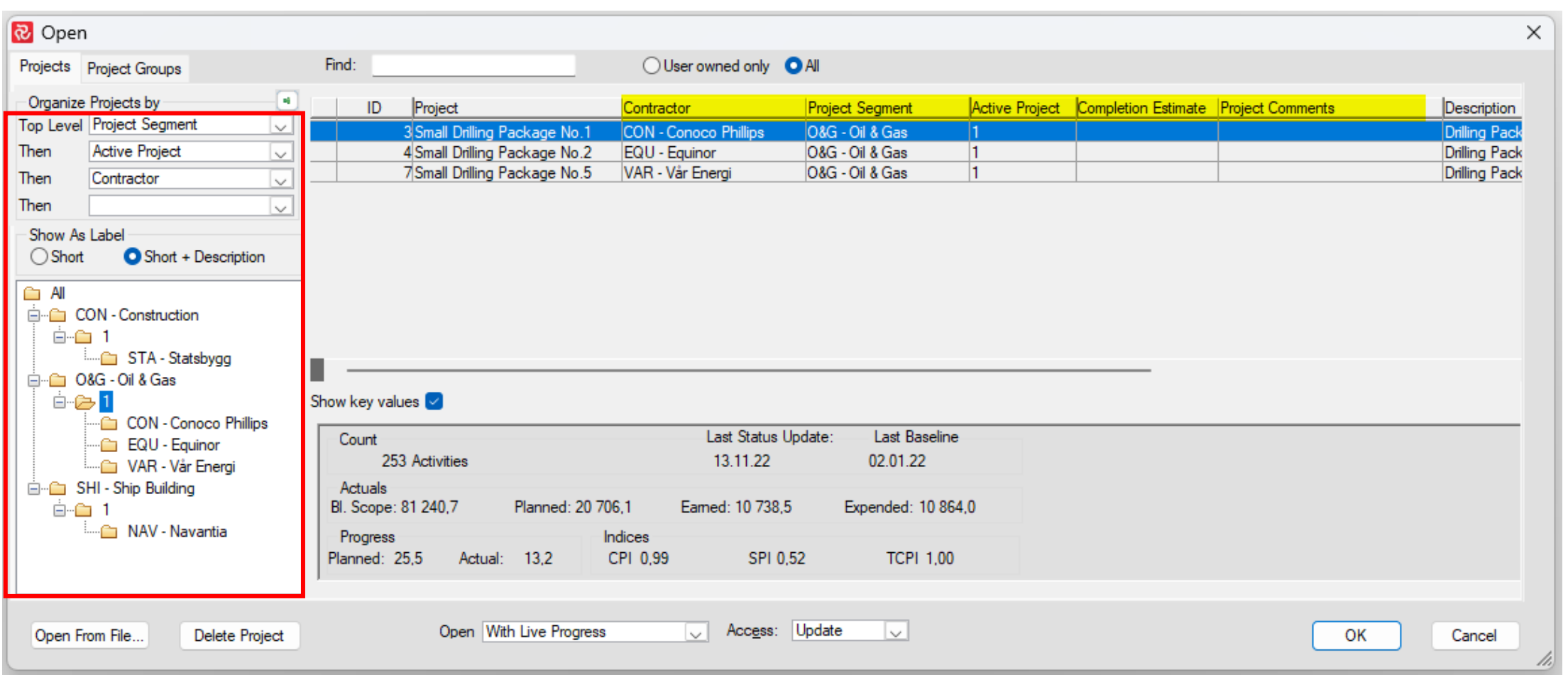

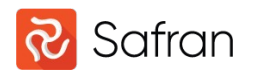

Where and how can you define the Enterprise Fields?

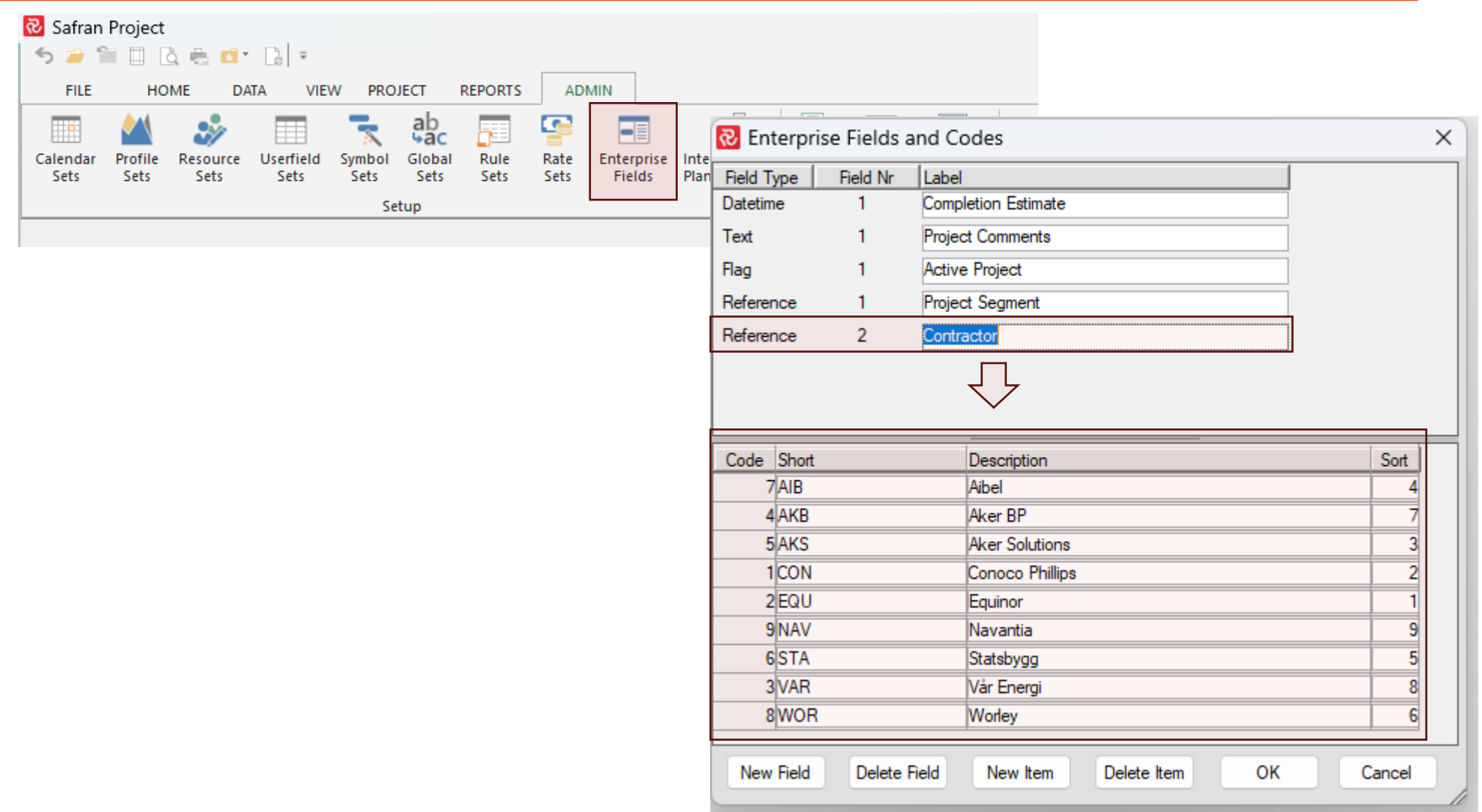

Safran

Populate Projects with Enterprise Field values

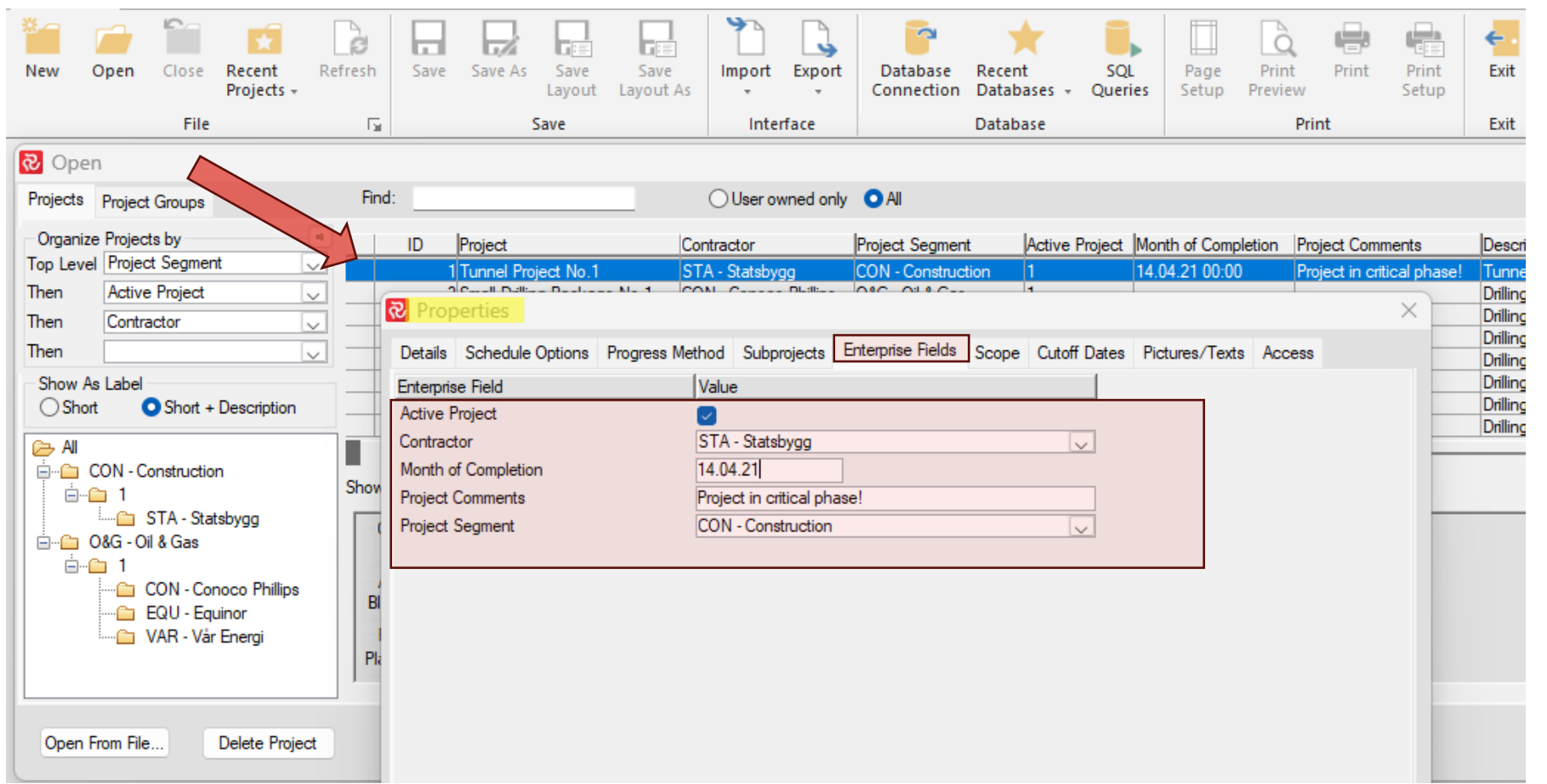

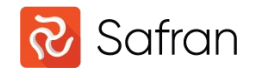

Navigate with the Enterprise Project Selector

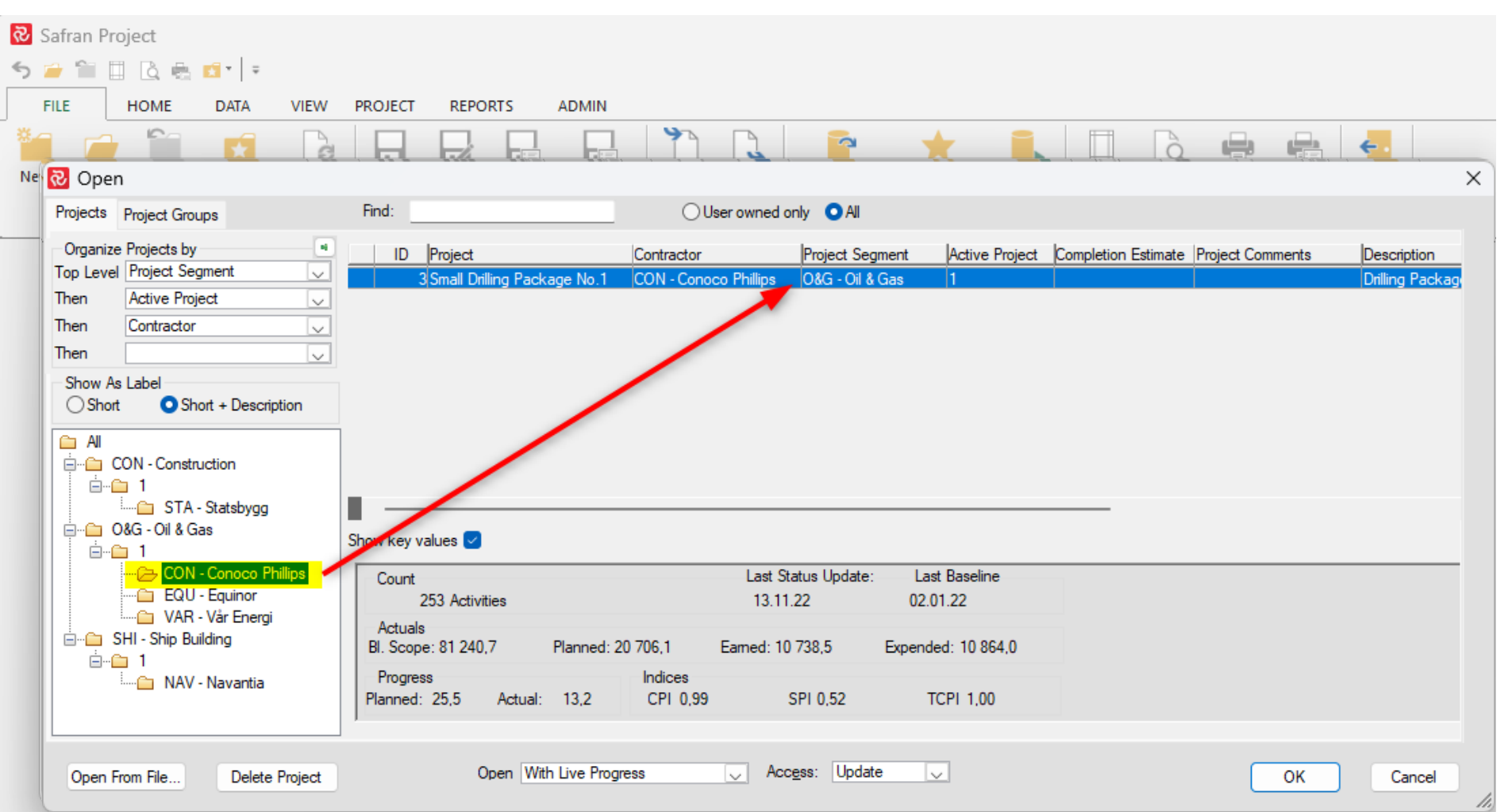

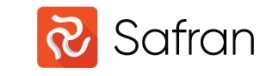

Used in Project Group Reports

Remarks :

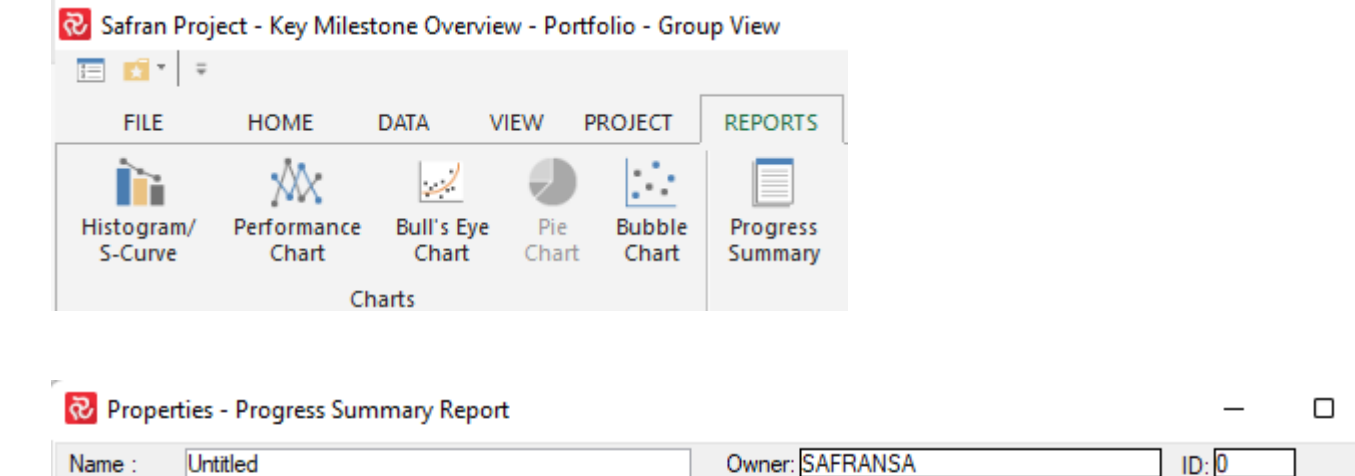

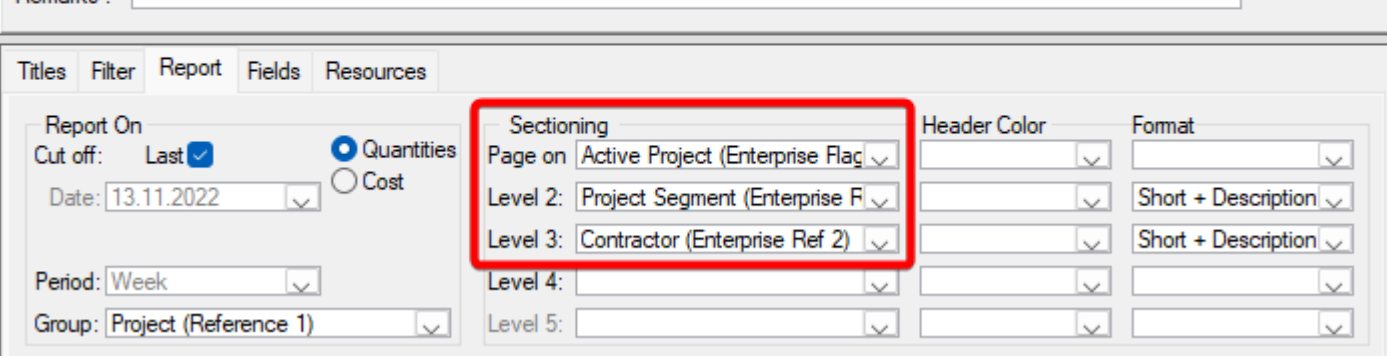

#### Re Group Properties General Appearance Fonts No Group Field: 1 Total Plan  $\checkmark$ 2 Project Segment Project Enterprise Ref 1)  $\checkmark$ 3 Project (Reference 1)  $\checkmark$

 $\times$ 

Qty Pe

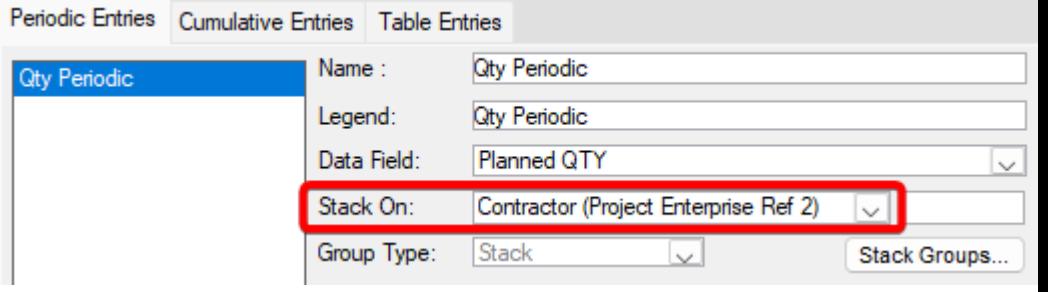

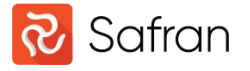

What is a global field?

System-defined global's in Safran:

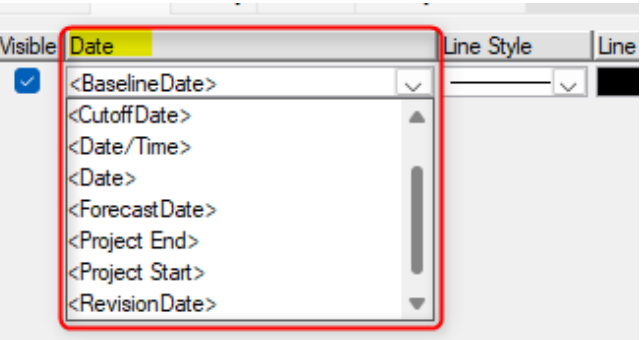

The Global Set is used to create user-defined Globals in Safran.

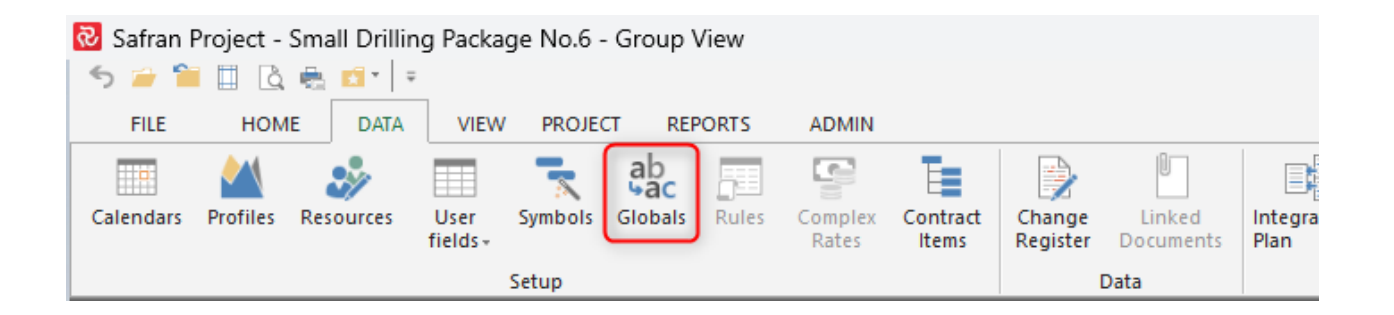

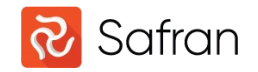

How to start using user-defined Globals?

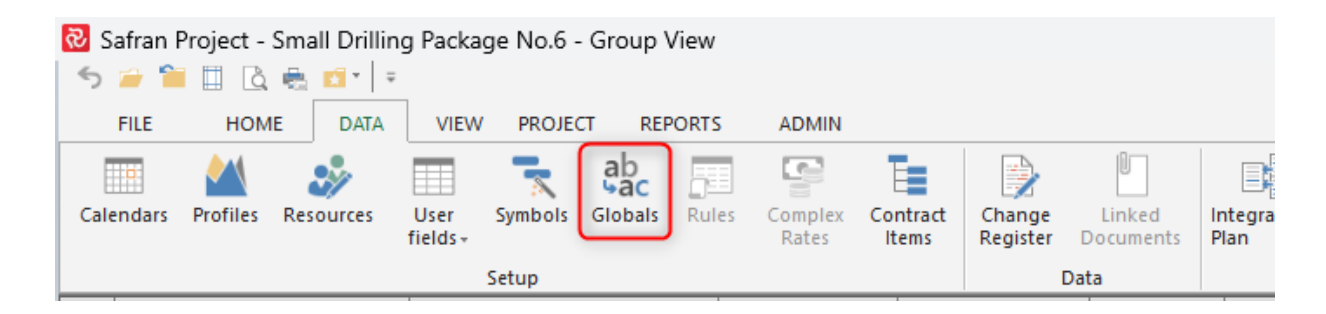

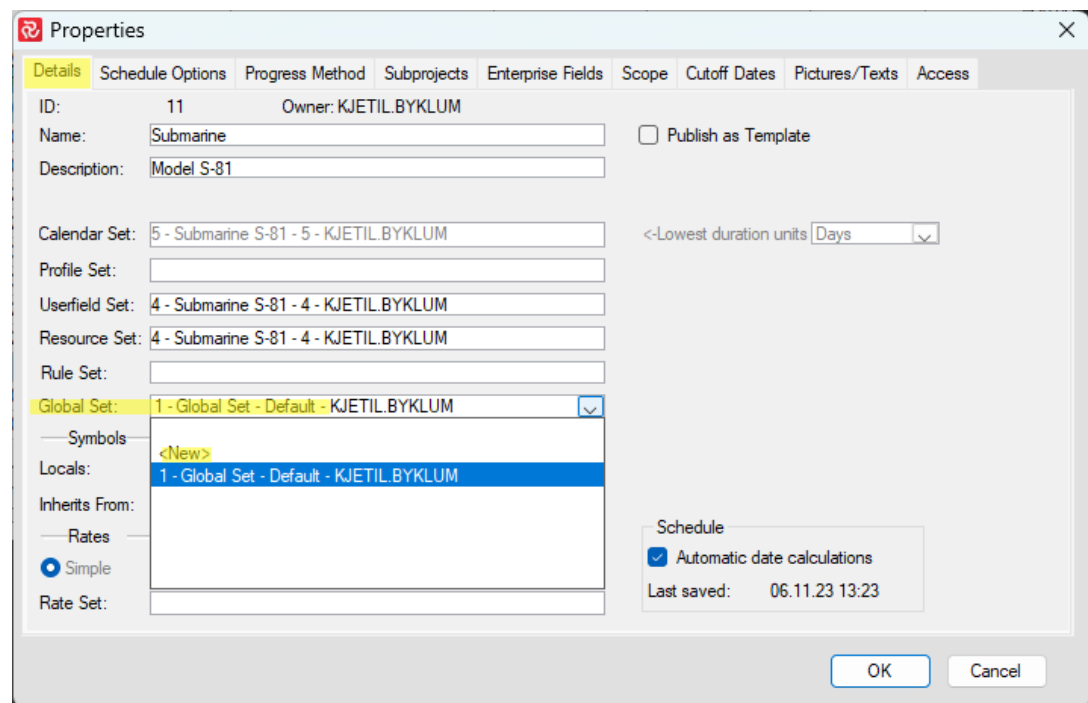

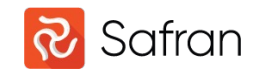

Export and Import Global Set to/from other databases

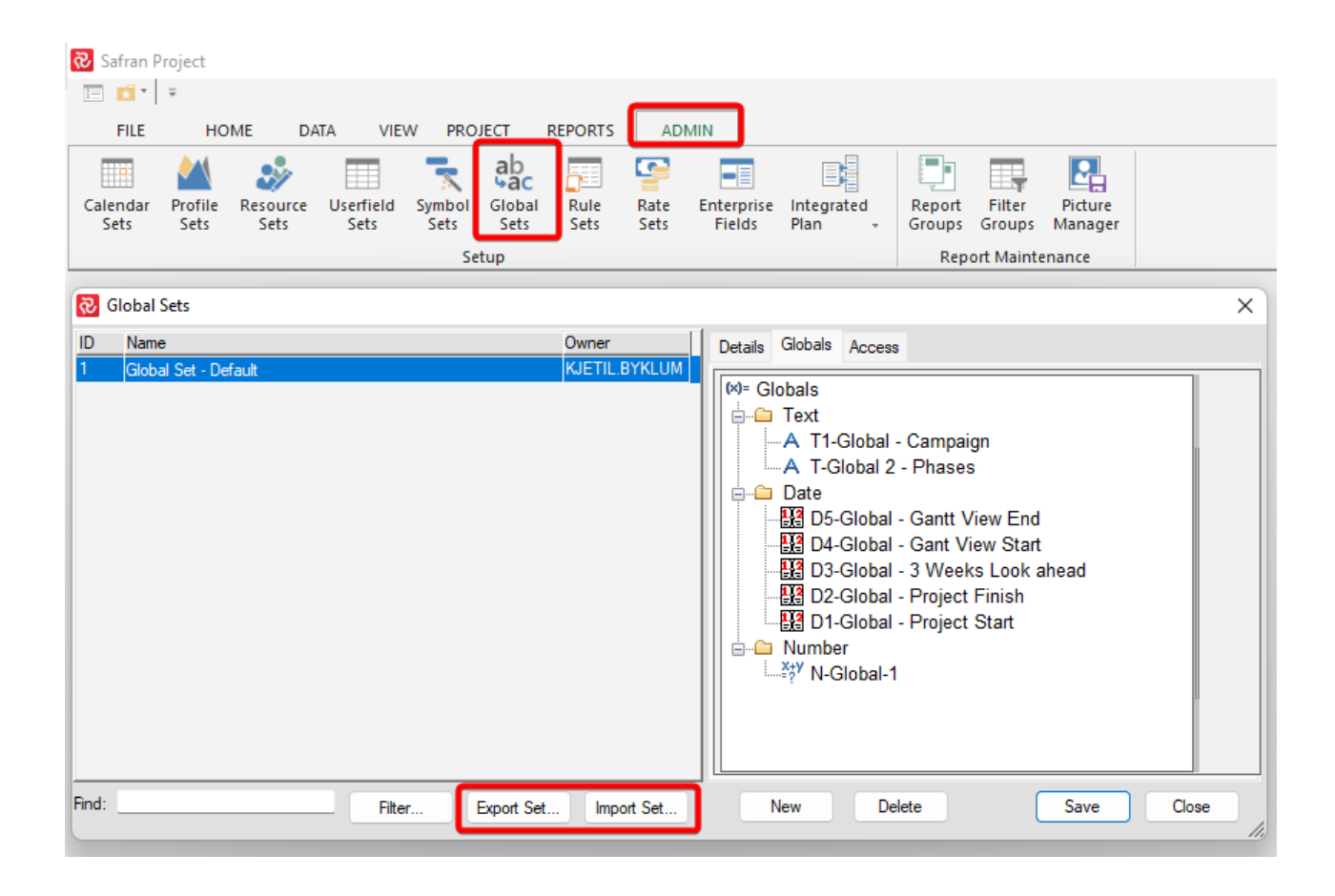

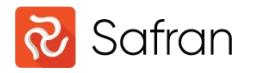

How to establish the global field values

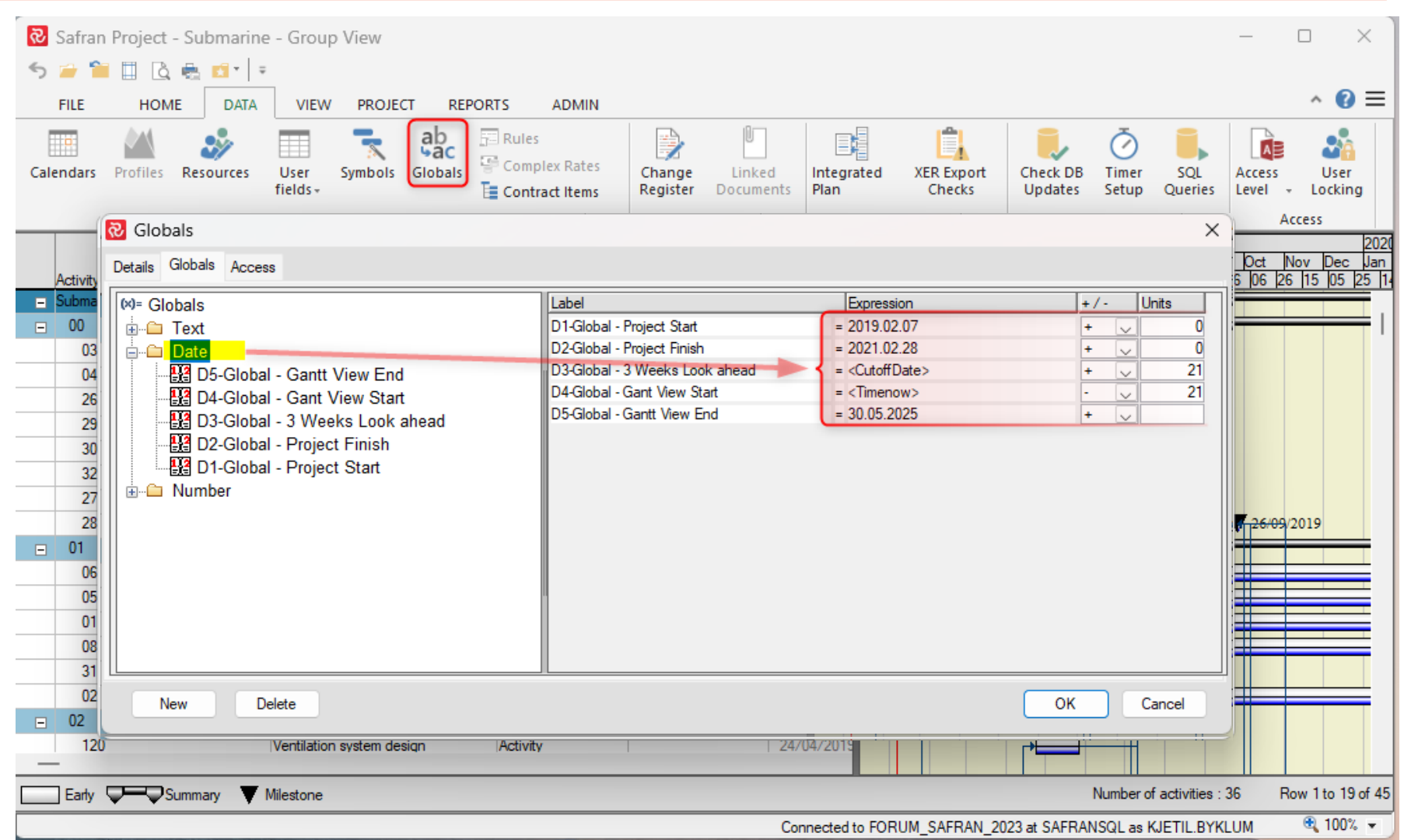

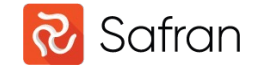

Where to use the user-defined globals?

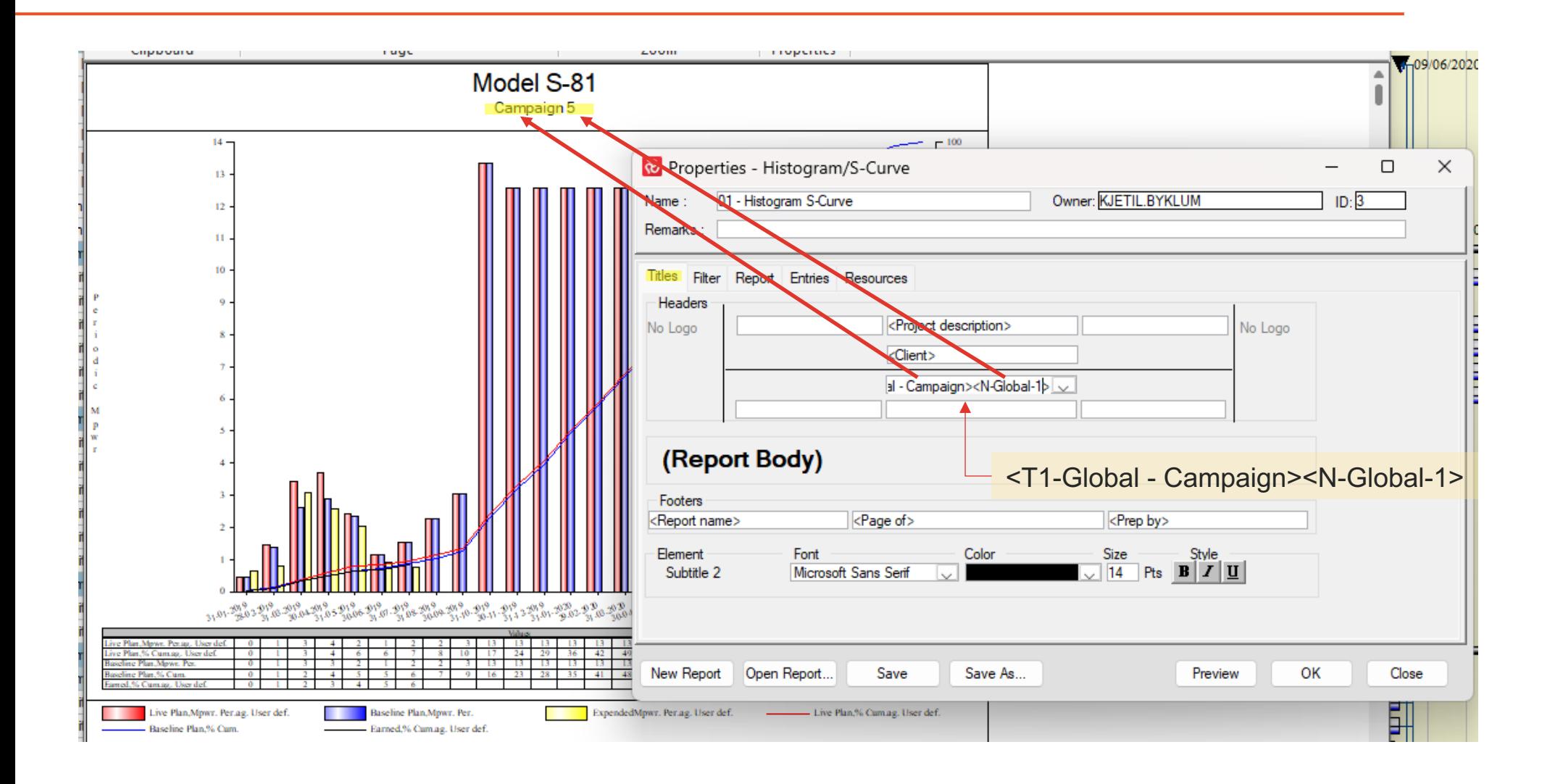

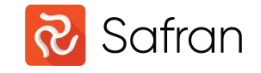

Global fields in report time span

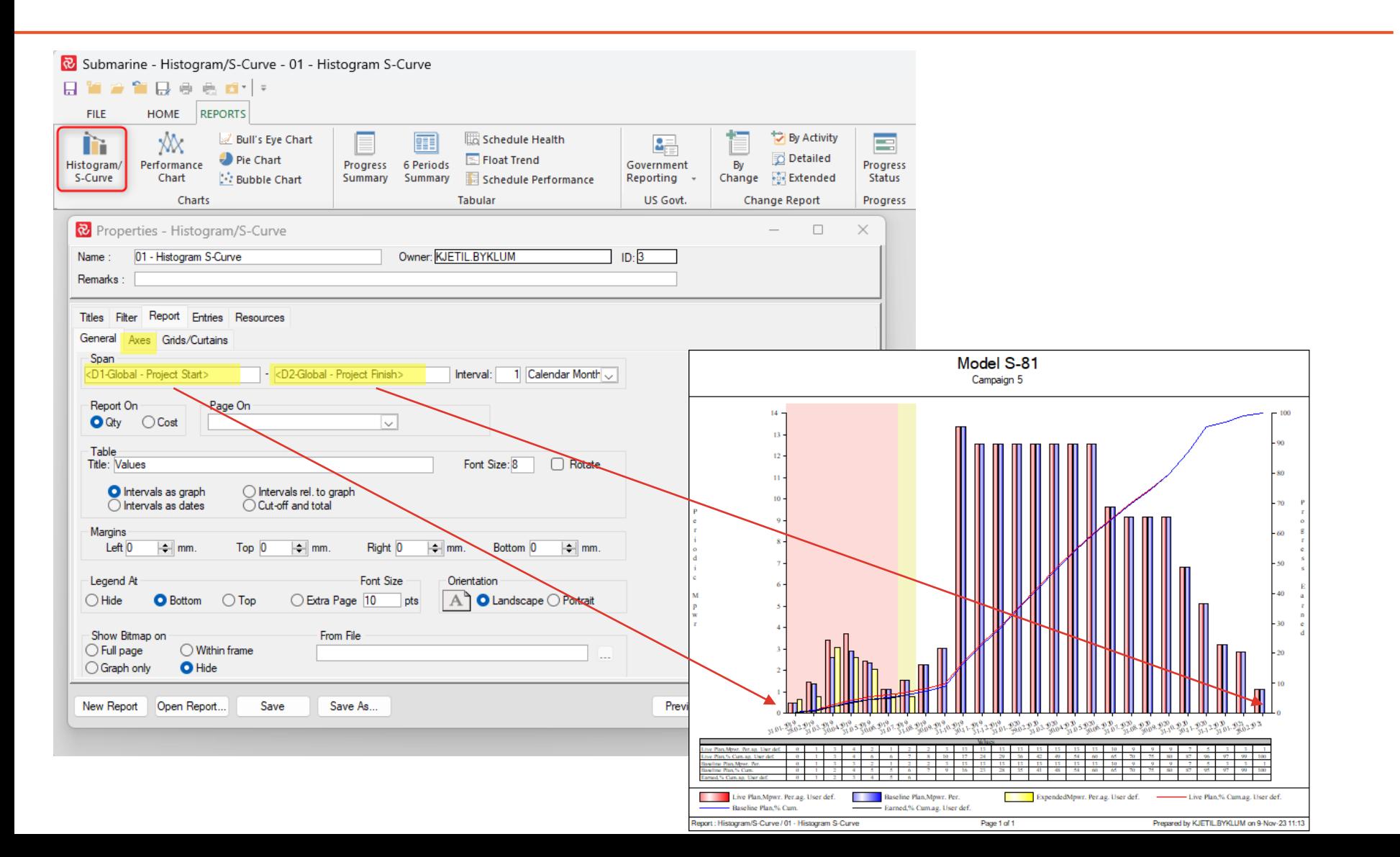

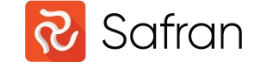

Global fields in Curtains

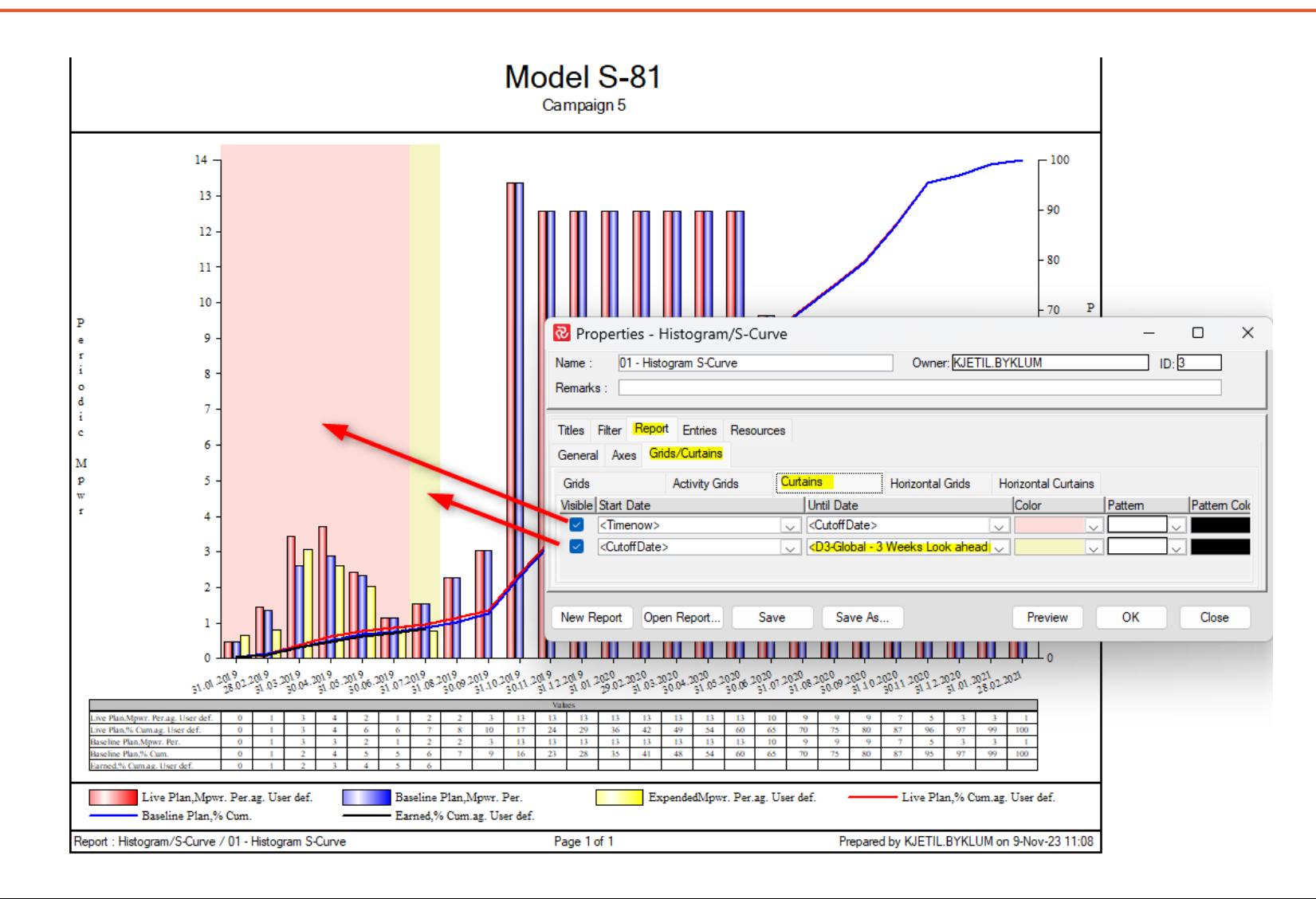

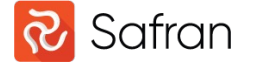

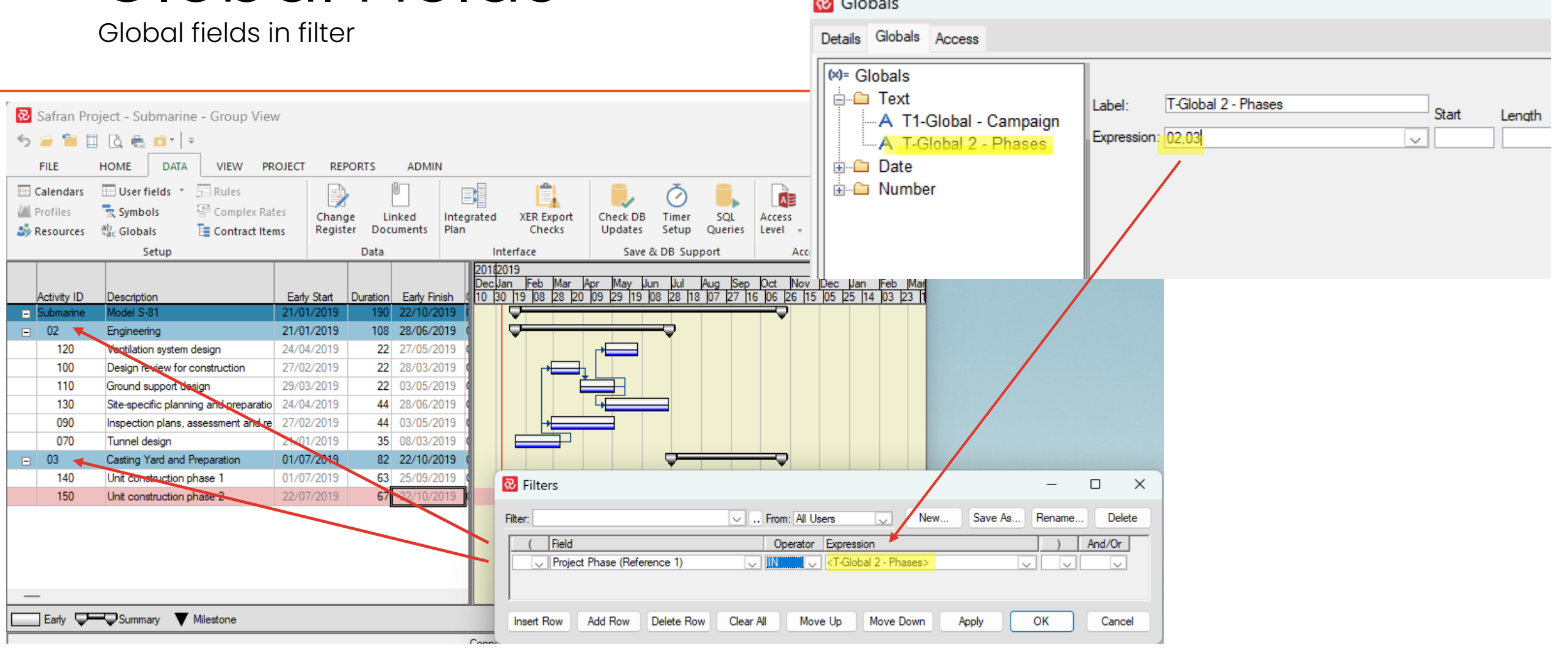

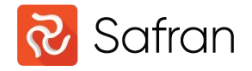

#### Report Spooler What does the report spooler do?

The Report Spooler automatically runs one or more report packages at a specified time or interval.

The program **spspooler.exe** located in the installation folder must be running at the times the spooler is set up to produce reports.

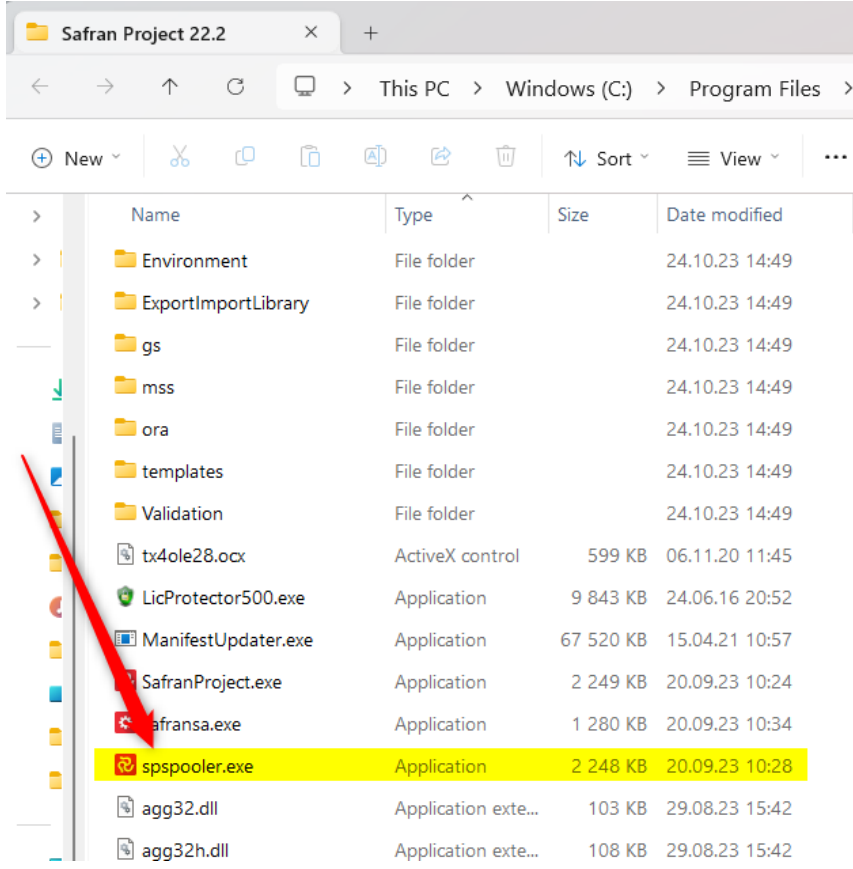

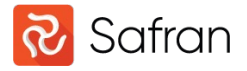

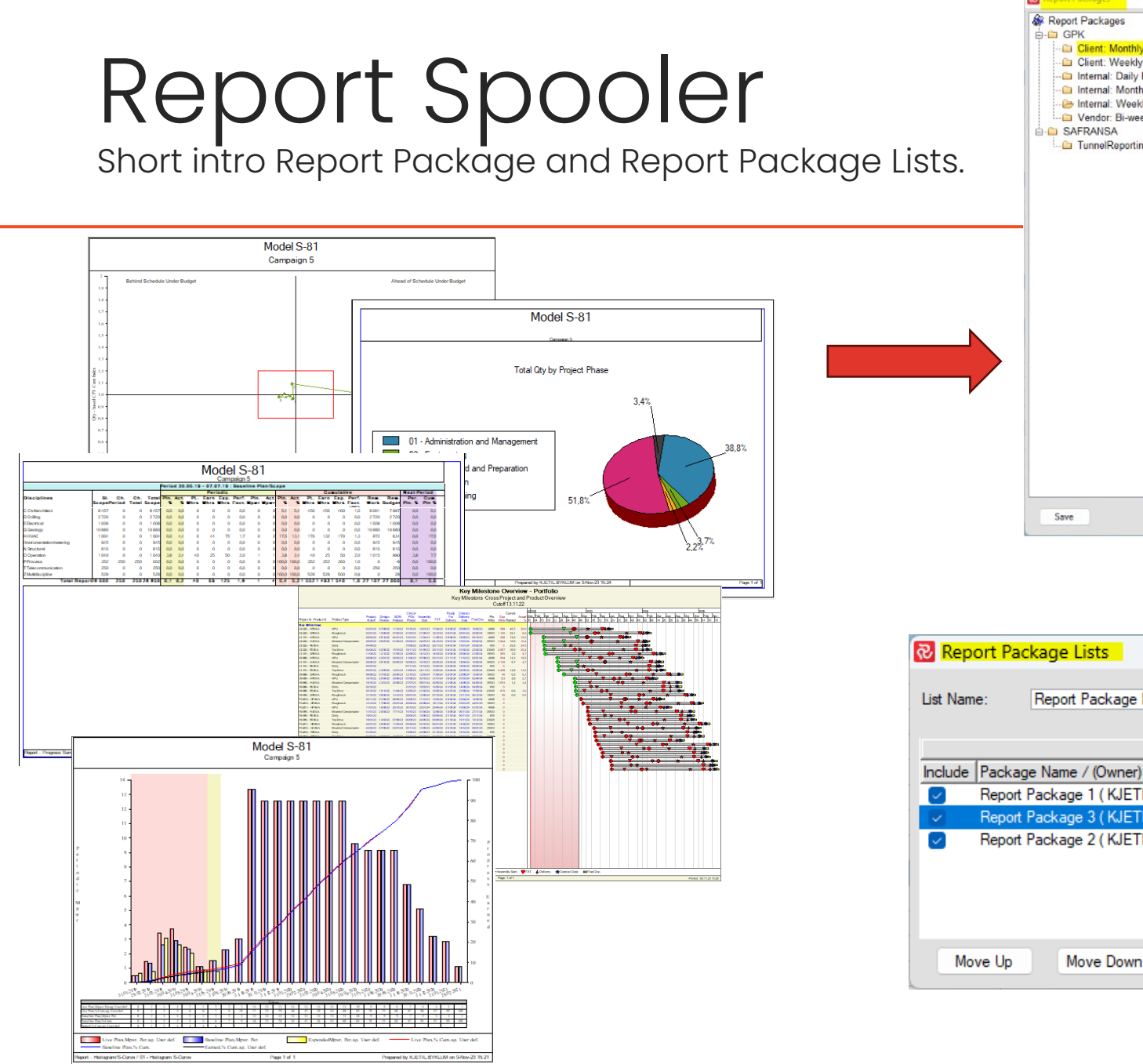

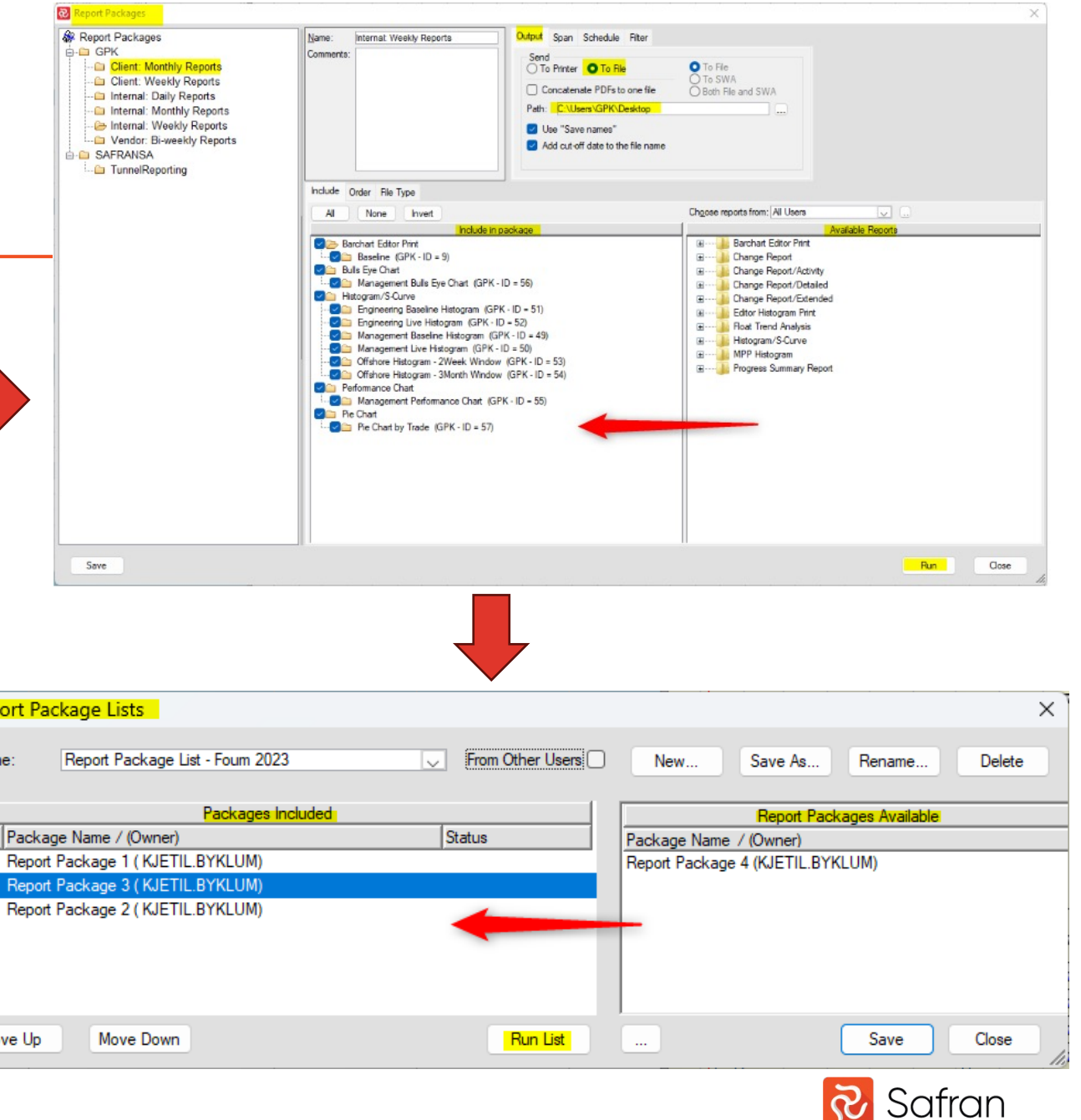

### Report Spooler

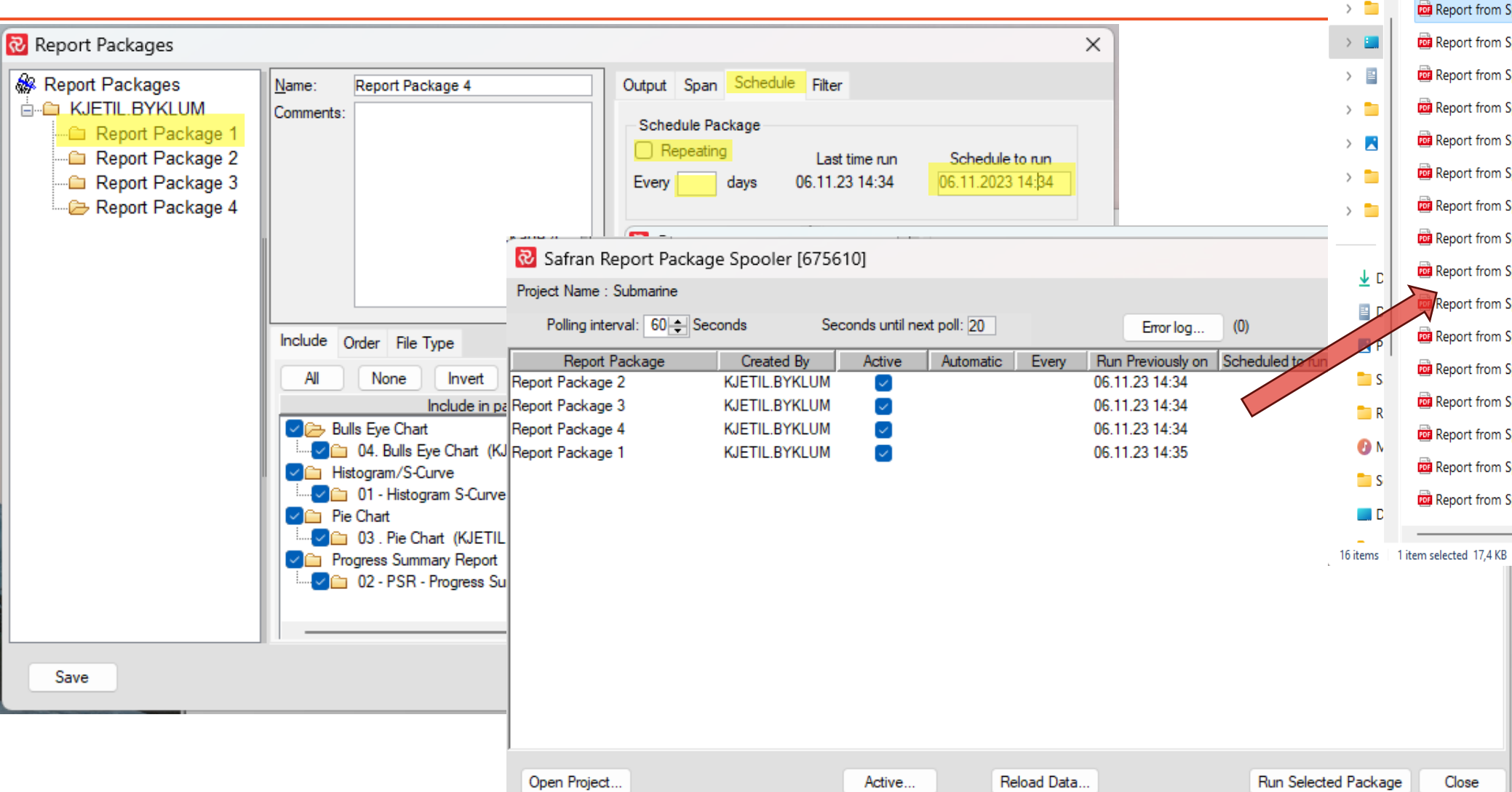

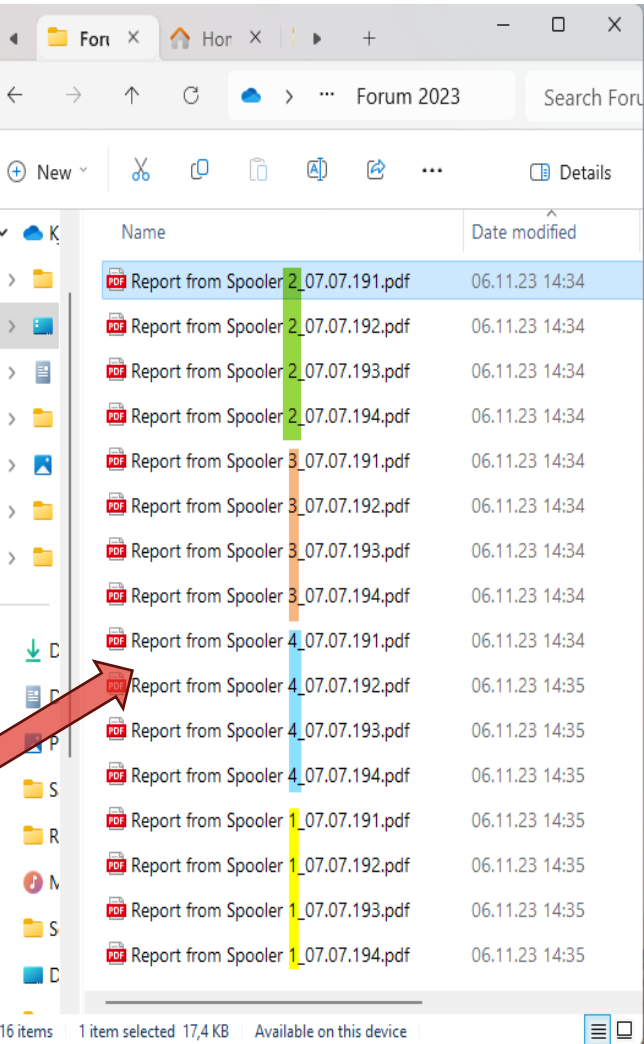

 $\blacktriangleleft$ 

 $\leftarrow$ 

 $\vee$   $\triangle$ 

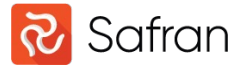

Enterprise fields, Global Set & Report Spooler

#### Summary

#### **Enterprise Fields**

- Is used to categorize, filter or sort projects when working in a Safran database.
- It can also be used in Project Group Reports such as Histograms or Progress Summary, just like any other userfield.

#### **Global Set**

• Allow users to create user-defined global fields of type Text, Number and Reference Fields.

#### **Report Spooler**

• Automates the execution of Report Packages based on specified time or intervals.

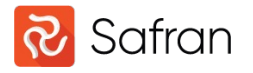

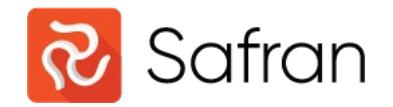

# Thank You.

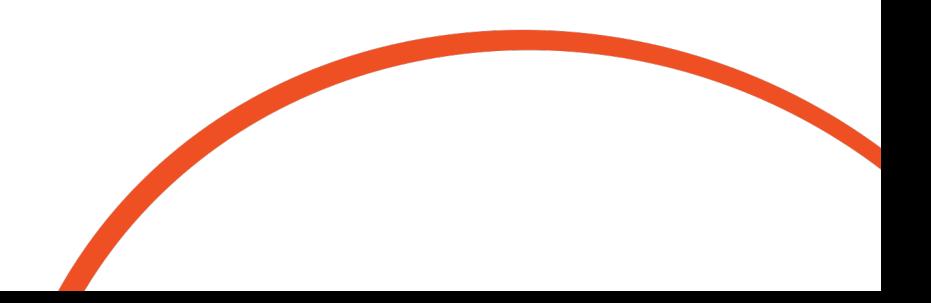